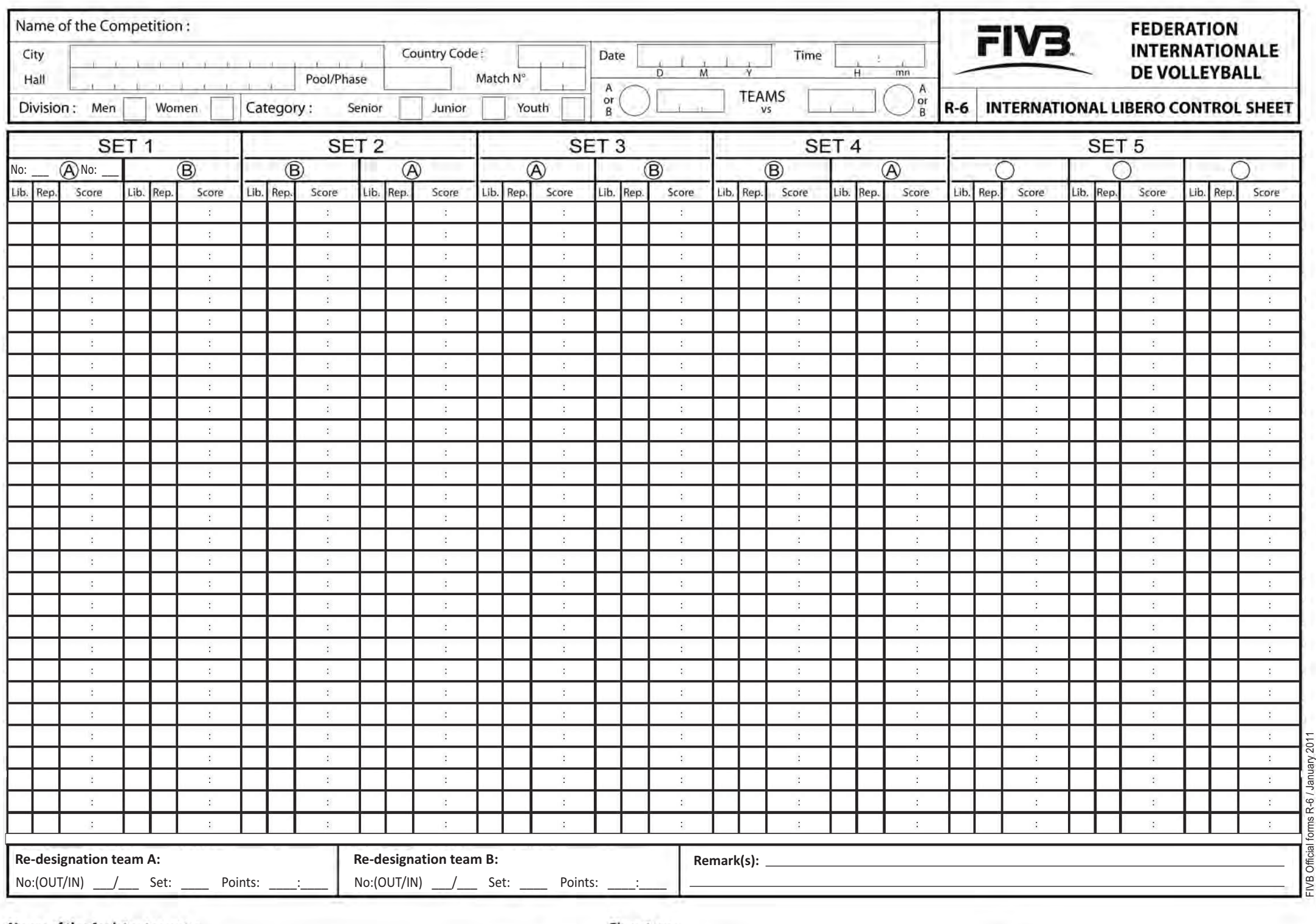

Name of the Assistant scorer:

# **INSTRUCTIONS FOR COMPLETING THE LIBERO CONTROL SHEET**

#### **I. BEFORE THE MATCH**

**Fig. 1**

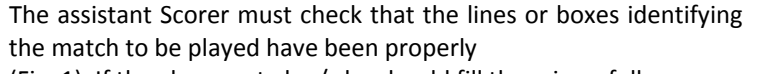

(Fig. 1). If they have not , he / she should fill them in as follows :

#### **On the upper part of the form:**

- 1.1 Name of the competition
- 1.2 Site (City)and Country Code
- 1.3 Hall (name of stadium or gymnasium)
- 1.4 Round to be played (indicate the phase as follows:
	- ‐ Eliminatory round: **Elim.**
	- ‐ Play‐Off: **seeding** or **Qual.**
- ‐ Final round: **Final**
- 1.5 Match number
- 1.6 Division: Men, Women (put an **X** in the box)
- 1.7 Category: Senior, Junior, Youth (put an **X** in the box)
- 1.8 Date (day, month, year)
- 1.9 Starting time (according to the program of the day)
- 1.10 Teams‐ Country codes (write the team names according to the order of the program of the day and leave the circles for A or B blank: they must be filled in after the toss.

#### **II. AFTER THE TOSS**

Before the start of the match, the assistant scorer must obtain the following information:

- 2.1 The number of the Libero player(s) from the scorer.
- 2.2 With the information obtained, he/she proceeds as follows:

Records the letter "A" and "B" assigned to each team in the blank circles on the upper part of the sheet as in Fig.1

#### **III. DURING THE MATCH**

During the match the assistant scorer records the data of each Libero replacements proceeding as follows in the respective sets:

3.1 In case of Libero replacements between <sup>a</sup> Libero and <sup>a</sup> nor‐ mal player: he/she records the numbers of the Libero in the column heading "Lib.", of the replacing player in the column heading "Rep." and the score, when the replacement was executed. The first digit of the score shows the points of the team making the replacement.

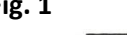

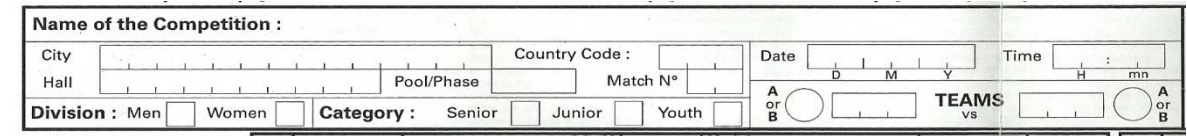

In case of Libero replacements between 2 Liberos: he/she records the number of the Libero entering the court in the column heading "Lib.", leaving empty the box in the col‐ umn heading "Rep" but adding the score as in the manner shown previously.

example: Team "A" has 2 Liberos, Nos. 19 and 5. At score 0:0 Libero No. 19 replaces player No. 6. At 4:3 No. 6 returns onto the court replacing the Libero 19. At 4:4 Libero 5 enters the court replacing player No.8. At 5:4 replacement between 2 Liberos is executed, Libero 19 enters the court. Finally at 10:7 No.8 returns replacing Libero 19. (Fig.2)

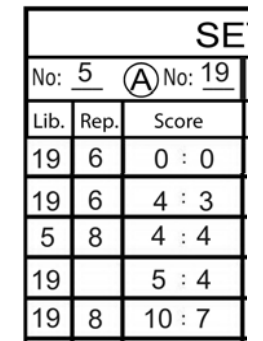

## 3.3 In the deciding (5<sup>th</sup>) set:

- a) After the toss, the assistant scorer records the letter A and B assigned to each team in the blank boxes below the box "SET 5" i.e. putting in the left box the letter of the team playing on the left side and in the center box the letter of the team on the right side.
- b) The assistant scorer then proceeds using the same procedure as in the non‐deciding sets using the first two sections entitled SET 5.
- c) Upon the change of court after point 8, the assistant scorer continues in the third sec‐ tion on the far right to record the libero re‐ placement data of the team which were originally recorded in the  $1<sup>st</sup>$  section on the left. (Fig. 4)

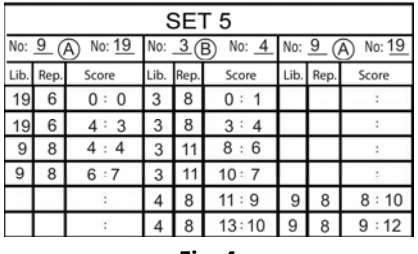

**Fig. 4**

#### **AFTER THE MATCH**

- 1 . The assistant scorer will sign at the bottom of this sheet.
- 2. The assistant scorer will submit this sheet tothe referees to be checked. Afterwards, the Libero Control sheet must be attached with the original score sheet.

### **Fig. 2**

3.2 In the case of <sup>a</sup> Libero being re‐designated for illness/injury/poor play (Fig.3), the new Libero number must be recorded in the re‐designation box.

Example: team A has only 1 Libero, who for some reason is declared unable to play. In this case the number of the re‐ designated Libero must be recorded showing the following information:

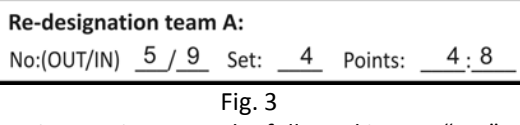

The above instructions must be followed in sets "1‐4".